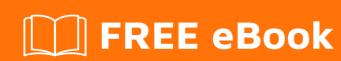

# LEARNING jackson

Free unaffiliated eBook created from **Stack Overflow contributors.** 

## **Table of Contents**

| About Chapter 1: Getting started with jackson |          |
|-----------------------------------------------|----------|
|                                               |          |
| Examples                                      | 2        |
| Setup                                         | 2        |
| Credits                                       | <b>.</b> |

## **About**

You can share this PDF with anyone you feel could benefit from it, downloaded the latest version from: jackson

It is an unofficial and free jackson ebook created for educational purposes. All the content is extracted from Stack Overflow Documentation, which is written by many hardworking individuals at Stack Overflow. It is neither affiliated with Stack Overflow nor official jackson.

The content is released under Creative Commons BY-SA, and the list of contributors to each chapter are provided in the credits section at the end of this book. Images may be copyright of their respective owners unless otherwise specified. All trademarks and registered trademarks are the property of their respective company owners.

Use the content presented in this book at your own risk; it is not guaranteed to be correct nor accurate, please send your feedback and corrections to info@zzzprojects.com

# **Chapter 1: Getting started with jackson**

## Remarks

This section provides an overview of what jackson is, and why a developer might want to use it.

It should also mention any large subjects within jackson, and link out to the related topics. Since the Documentation for jackson is new, you may need to create initial versions of those related topics.

## **Examples**

## Setup

Jackson is a Java JSON library. As such, setting it up is as simple as adding it to the classpath of the Java project where its usage is intented.

Firstly, the jars need to be downloaded to a location on the local disk:

- jackson-core
- jackson-annotations (leverages annotation usage)
- jackson-databind (general data-binding functionality)

They can be found for download in one of the central Maven repositories, under the **com.fasterxml.jackson.core** group:

http://repo1.maven.org/maven2/com/fasterxml/jackson/core/

What is now left is adding the libraries on the classpath when running the Java application:

```
java -cp "<<jackson_lib_location>>/*" my.package.MainClass
```

Alternatively, using **Maven**, the dependencies just need to be added to the *pom.xml* file of the project:

```
<artifactId>jackson-databind</artifactId>
<version>2.8.8</version>
</dependency>
```

#### Ivy version:

```
<dependency org="com.fasterxml.jackson.core" name="jackson-core" rev="2.8.8"/>
<dependency org="com.fasterxml.jackson.core" name="jackson-annotations" rev="2.8.8"/>
<dependency org="com.fasterxml.jackson.core" name="jackson-databind" rev="2.8.8"/>
```

#### **Gradle** version:

```
dependencies {
   compile group: 'com.fasterxml.jackson.core', name: 'jackson-core', version: '2.8.8'
   compile group: 'com.fasterxml.jackson.core', name: 'jackson-annotations', version: '2.8.8'
   compile group: 'com.fasterxml.jackson.core', name: 'jackson-databind', version: '2.8.8'
}
```

Read Getting started with jackson online: https://riptutorial.com/jackson/topic/7949/getting-started-with-jackson

# **Credits**

| S.<br>No | Chapters                     | Contributors             |
|----------|------------------------------|--------------------------|
| 1        | Getting started with jackson | Community, R O M A N I A |